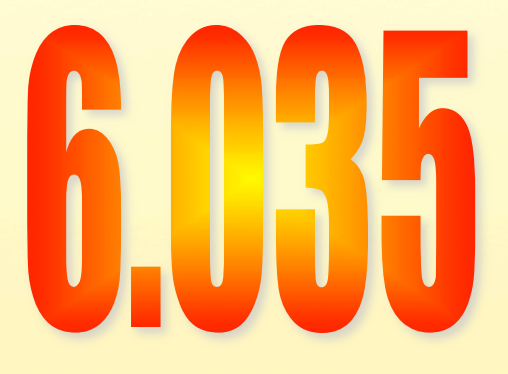

# **Loop Optimizations**

Instruction Scheduling

### Outline

- **Scheduling for loops**
- 
- 
- Loop unrolling<br>
Software pipelining<br>
Interaction with register allocation<br>
Hardware vs. Compiler<br>
Induction Variable Recognition<br>
loop invariant code motion
- 
- 
- 

### Scheduling Loops

- Loop bodies are small
- But, lot of time is spend in loops due to large number of iterations
- Need better ways to schedule loops

- Machine
	- One load/store unit
		- load 2 cycles
		- store 2 cycles
	- Two arithmetic units
		- add 2 cycles
		- branch 2 cycles
		- multiply 3 cycles
	- Both units are pipelined (initiate one op each cycle)
- Source Code

for  $i = 1$  to  $N$ 

 $A[i] = A[i] * b$ 

• Source Code  $for i = 1 to N$  $A[i] = A[i] * b$ • Assembly Code **loop: mov (%rdi,%rax), %r10 imul %r11, %r10 mov %r10, (%rdi,%rax) sub \$4, %rax jz loop base offset** 

- Assembly Code
	- **loop:** 
		- **mov (%rdi,%rax), %r10**
		- **imul %r11, %r10**
		- **mov %r10, (%rdi,%rax)**
		- **sub \$4, %rax**
		- **jz loop**

**imul**   $i$ **z mov sub 2 2 3 0**   $\frac{1}{2}$  mov $\int d=7$ **d=2 d=0 d=2 d=5** 

 $\left(\frac{\text{mov}}{\text{mov}}\right)$  **d**=7

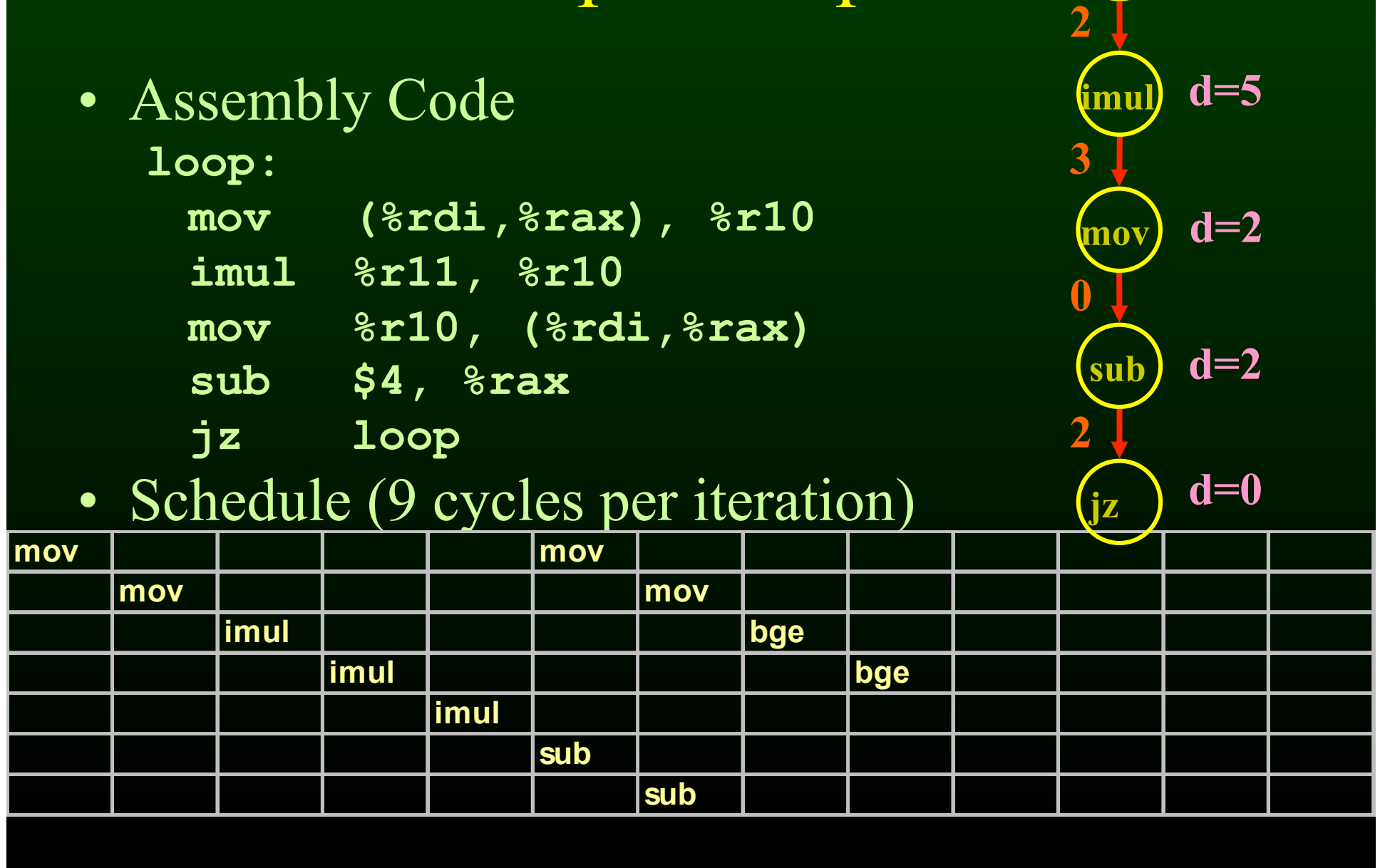

### Outline

- Scheduling for loops **Loop unrolling**
- 
- 
- Software pipelining<br>• Interaction with register allocation<br>• Hardware vs. Compiler<br>• Induction Variable Recognition<br>• loop invariant code motion
- 
- 
- 

### Loop Unrolling

- Unroll the loop body few times
- Pros:
	- Create a much larger basic block for the body
	- Eliminate few loop bounds checks
- Cons:
	- Much larger program
	- Setup code (# of iterations < unroll factor)
	- beginning and end of the schedule can still have unused slots

# Loop Example **loop:**

- **mov (%rdi,%rax), %r10**
- **imul %r11, %r10**
- **mov %r10, (%rdi,%rax)**
- **sub \$4, %rax**
- **jz loop**

# Loop Example **loop:**

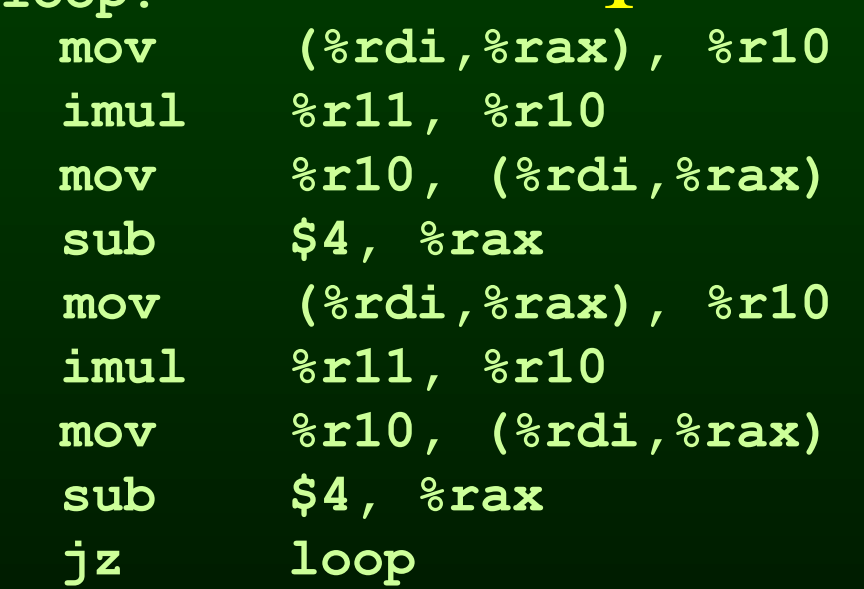

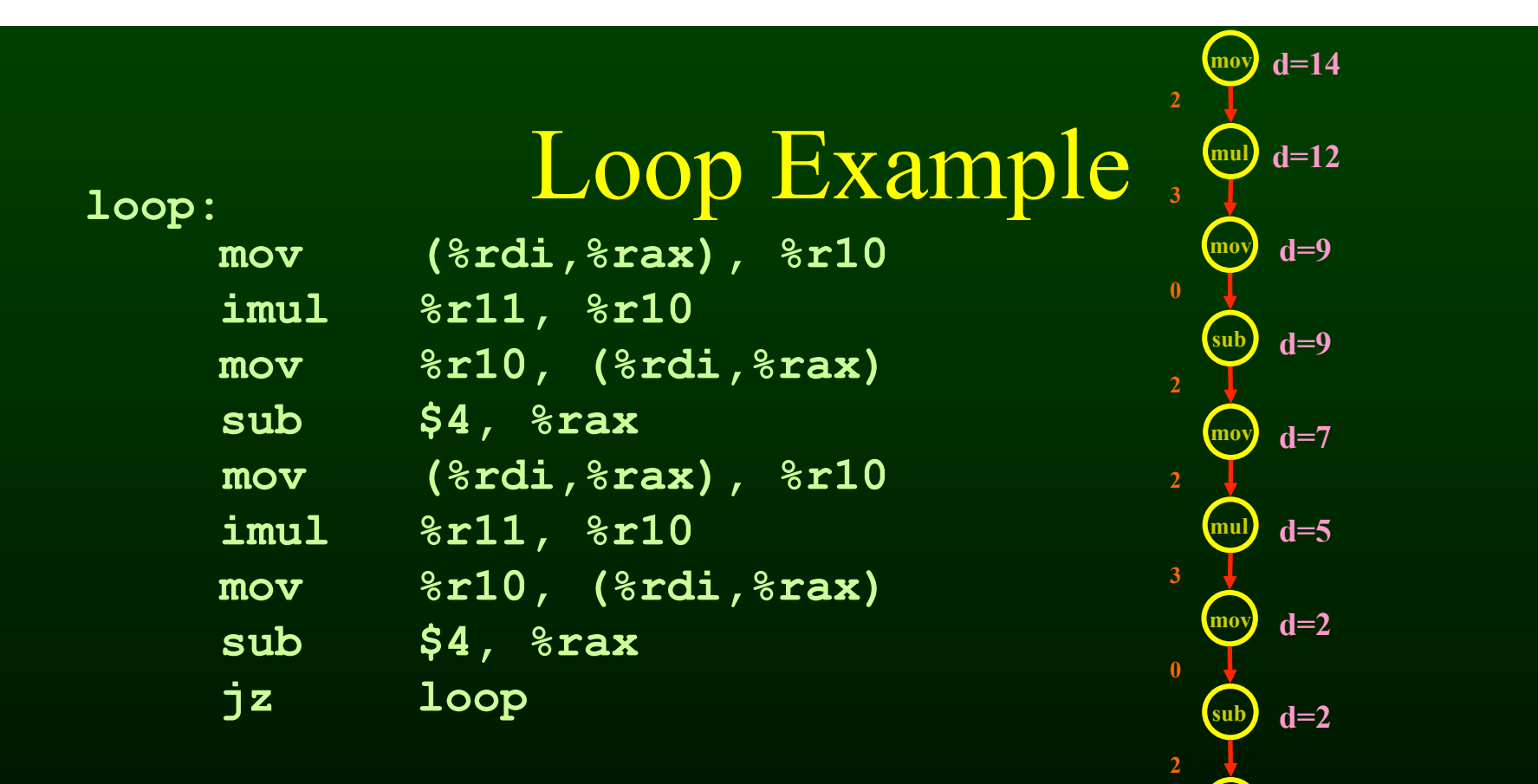

#### • Schedule (8 cycles per iteration)

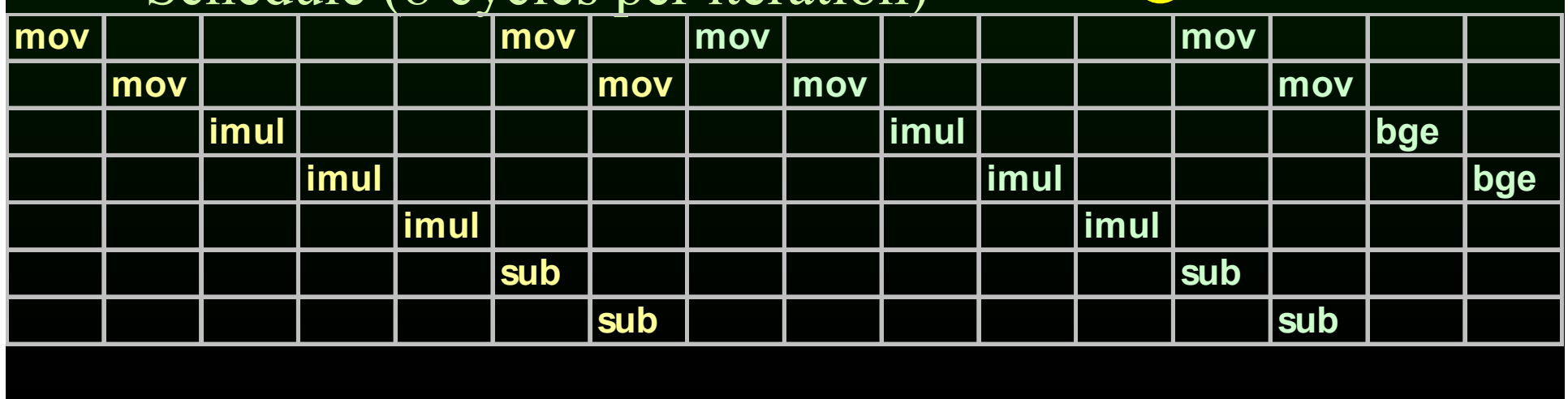

**d=0** 

 $\int$ **jz** 

### Loop Unrolling

• Rename registers

– Use different registers in different iterations

### Loop Example **loop:**

**mov (%rdi,%rax), %r10** 

**imul %r11, %r10** 

**mov %r10, (%rdi,%rax)** 

**sub \$4, %rax**

- **mov (%rdi,%rax), %r10**
- **imul %r11, %r10**
- **mov %r10, (%rdi,%rax)**
- **sub \$4, %rax**
- **jz loop**

**mul mov**  $\boxed{\text{mov}}$ **sub 2**   ${\rm mov}$  **d=14**  $\begin{bmatrix} \text{sub} \\ \text{sub} \end{bmatrix}$  **d**=2 **d=0 d=7 d=2**   $(mul)$   $d=5$ **jz**   $\boxed{\text{mov}}$ **2 3 0 d=9 d=9**   $d=12$ **2 0 2** 

### Loop Example **loop:**

- **mov (%rdi,%rax), %r10**
- **imul %r11, %r10**
- **mov %r10, (%rdi,%rax)**
- **sub \$4, %rax**
- **mov (%rdi,%rax), %rcx**
- **imul %r11, %rcx**
- **mov %rcx, (%rdi,%rax)**
- **sub \$4, %rax**
- **jz loop**

**mul mov**  $\boxed{\text{mov}}$ **sub 2**   ${\rm mov}$  **d=14**  $\begin{bmatrix} \text{sub} \\ \text{sub} \end{bmatrix}$  **d**=2 **d=0 d=7 d=2**   $(mul)$   $d=5$ **jz**   $\boxed{\text{mov}}$ **2 3 0 d=9 d=9**   $d=12$ **2 2** 

### Loop Unrolling

- Rename registers
	- Use different registers in different iterations
- Eliminate unnecessary dependencies
	- again, use more registers to eliminate true, anti and output dependencies
	- eliminate dependent-chains of calculations when possible

# Loop Example **loop:**

**mov (%rdi,%rax), %r10** 

- **imul %r11, %r10**
- **mov %r10, (%rdi,%rax)**
- **sub \$4, %rax**
- **mov (%rdi,%rax), %rcx**
- **imul %r11, %rcx**
- **mov %rcx, (%rdi,%rax)**
- **sub \$4, %rax**
- **jz loop**

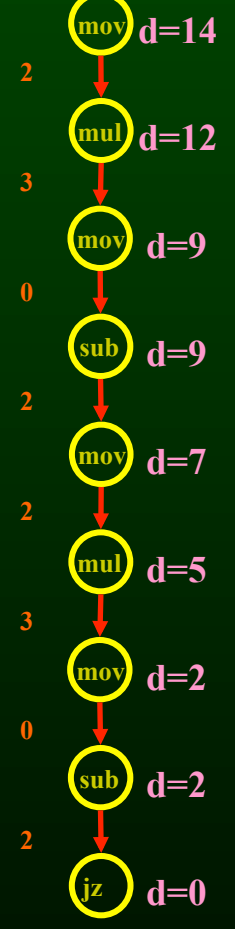

# Loop Example **loop:**

**mov (%rdi,%rax), %r10** 

- **imul %r11, %r10**
- **mov %r10, (%rdi,%rax)**
- **sub \$8, %rax**
- **mov (%rdi,%rbx), %rcx**
- **imul %r11, %rcx**
- **mov %rcx, (%rdi,%rbx)**
- **sub \$8, %rbx**
- **jz loop**

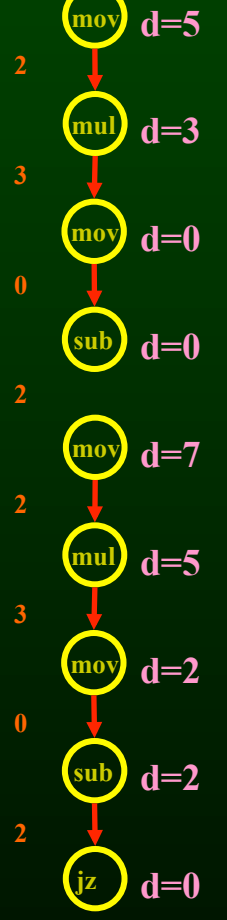

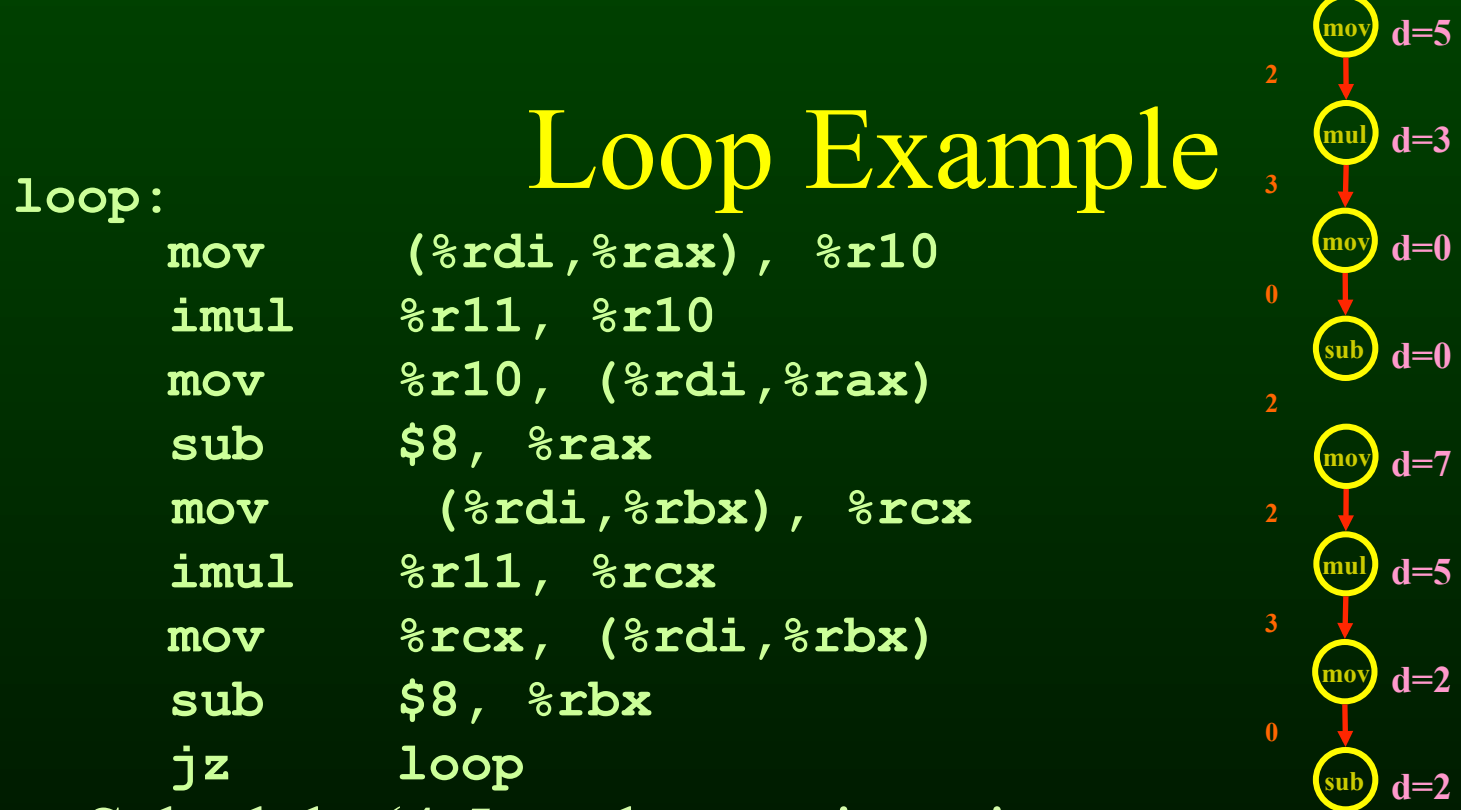

 $jz$  **d=0** 

• Schedule (4.5 cycles per iteration

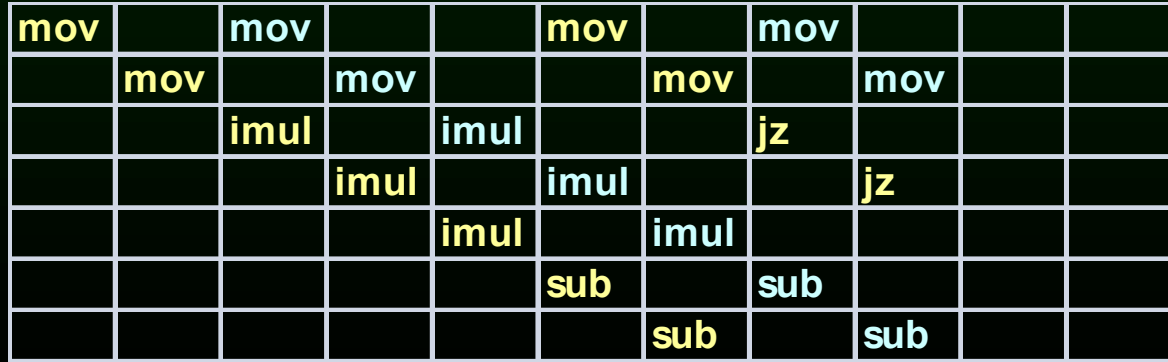

### Outline

- Scheduling for loops<br>• Loop unrolling<br>• **Software pipelining**
- 
- 
- Interaction with register allocation<br>• Hardware vs. Compiler<br>• loop invariant code motion<br>• Induction Variable Recognition
- 
- 
- 

### Software Pipelining

- Try to overlap multiple iterations so that the slots will be filled
- Find the steady-state window so that:
	- all the instructions of the loop body is executed
	- but from different iterations

• Assembly Code

**loop:** 

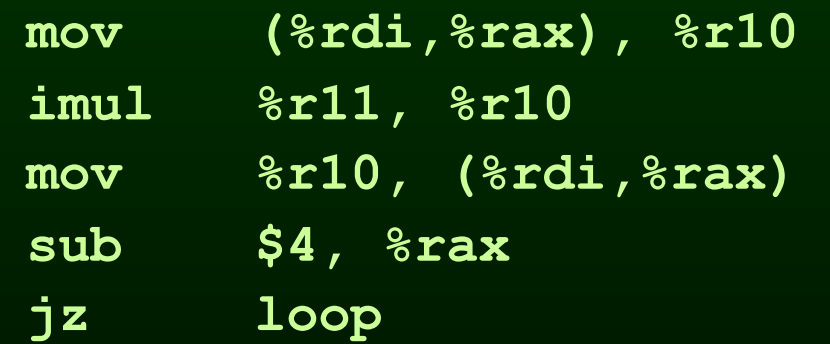

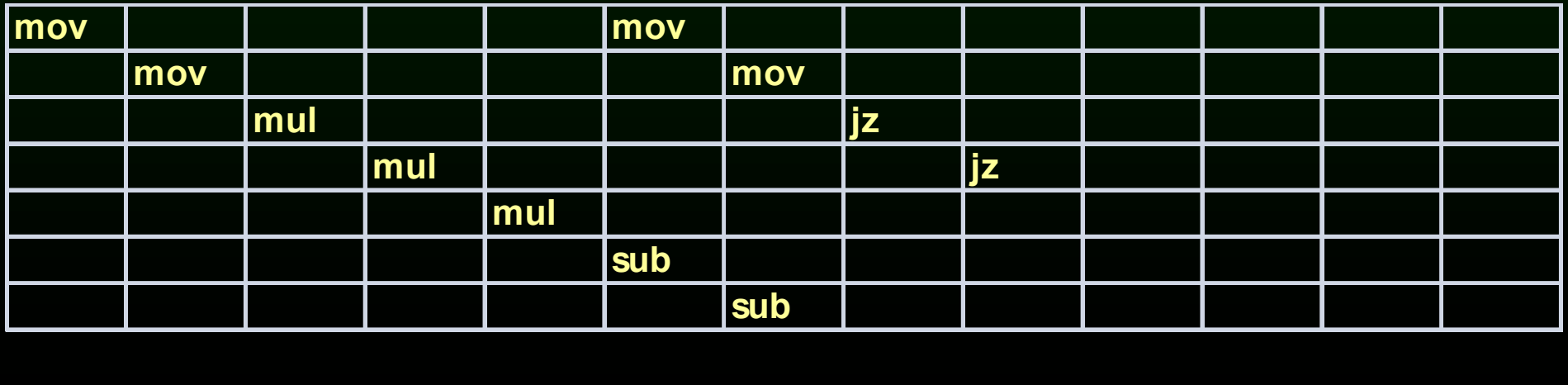

• Assembly Code

**loop:** 

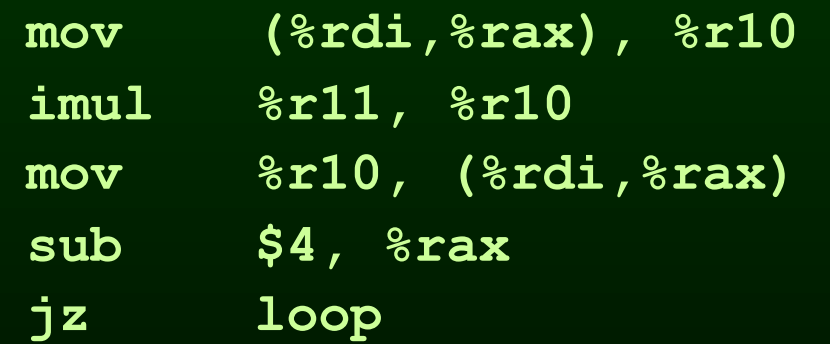

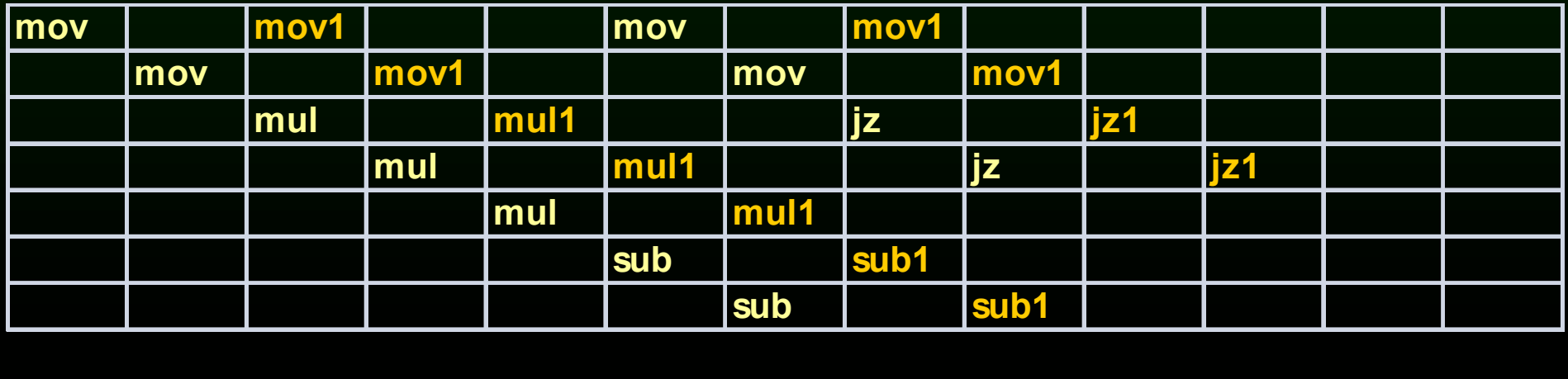

• Assembly Code

**loop:** 

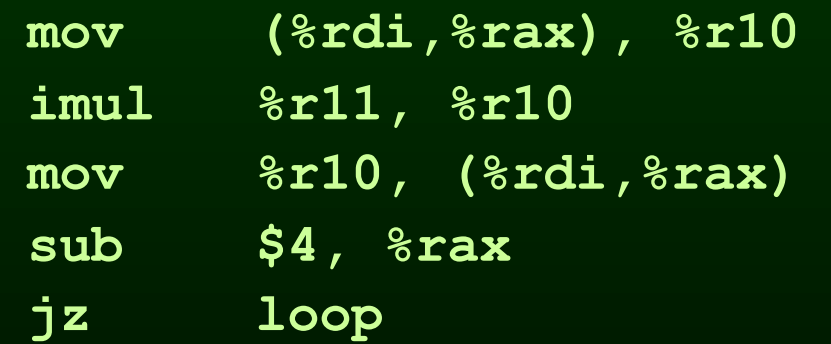

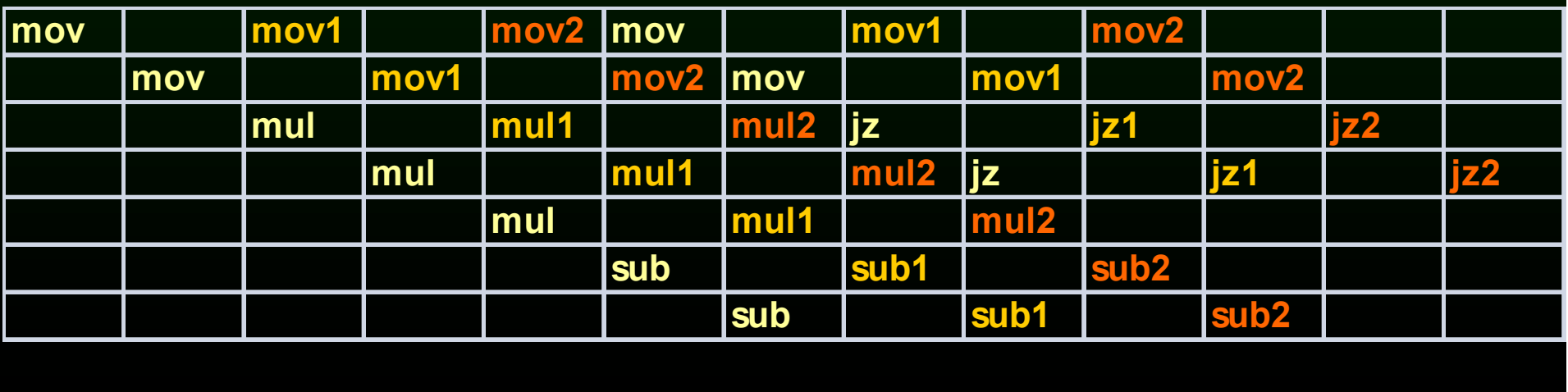

• Assembly Code

**loop:** 

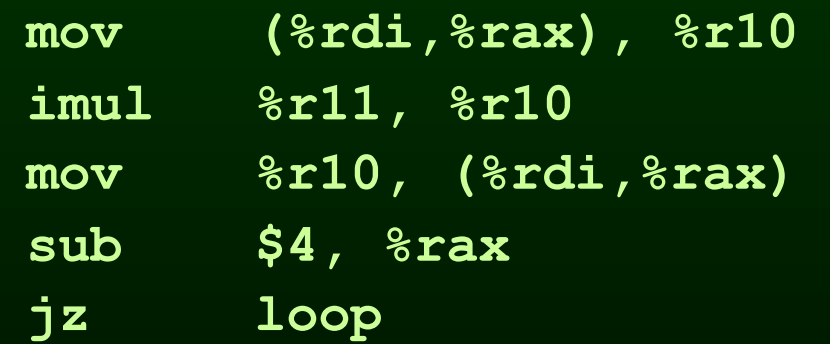

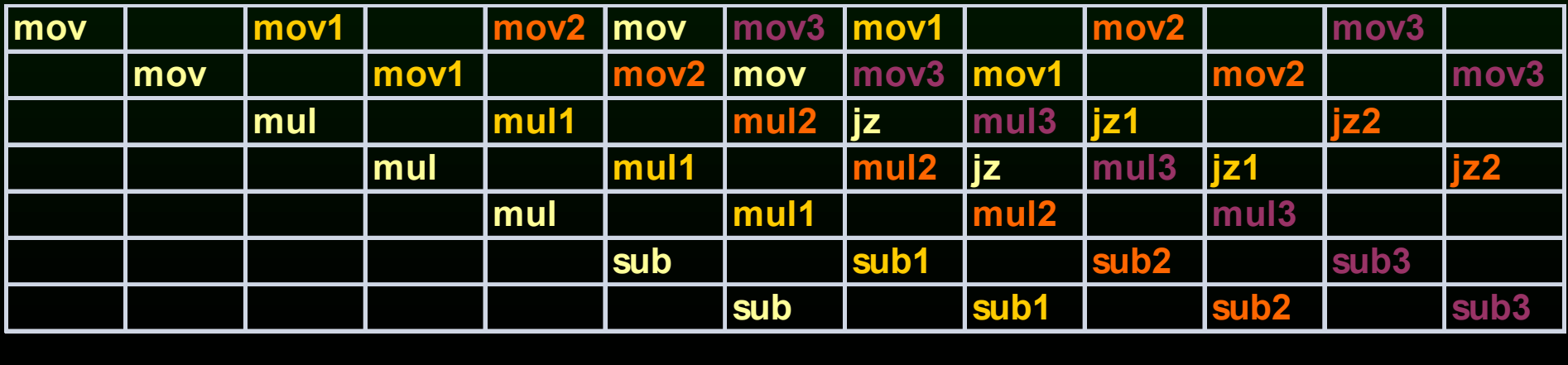

• Assembly Code

**loop:** 

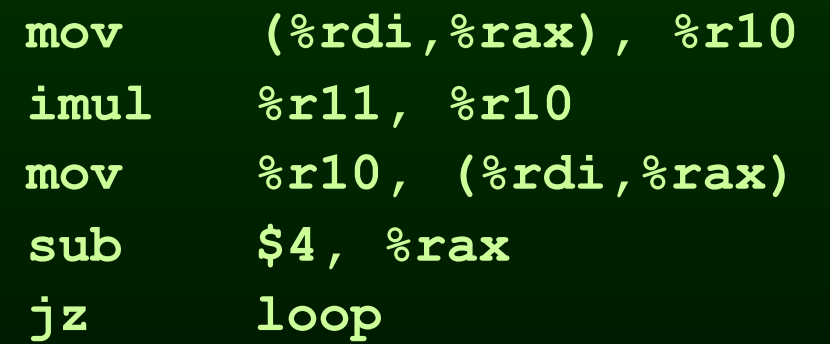

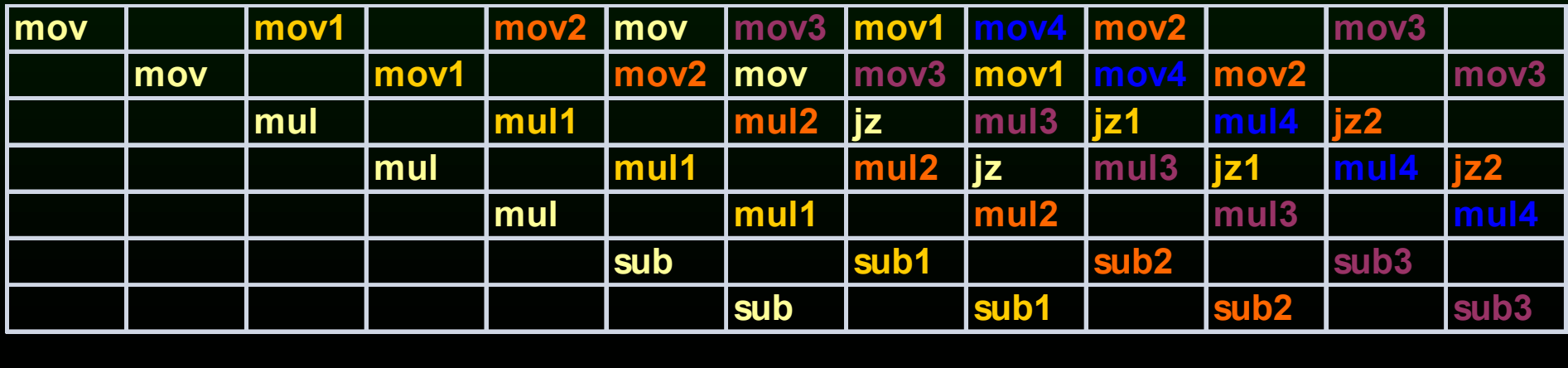

• Assembly Code

**loop:** 

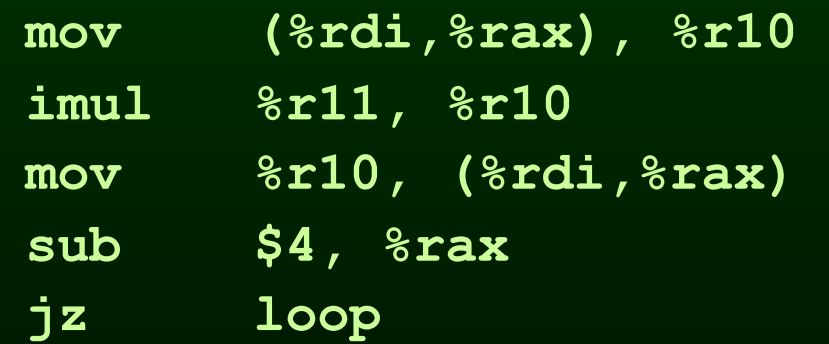

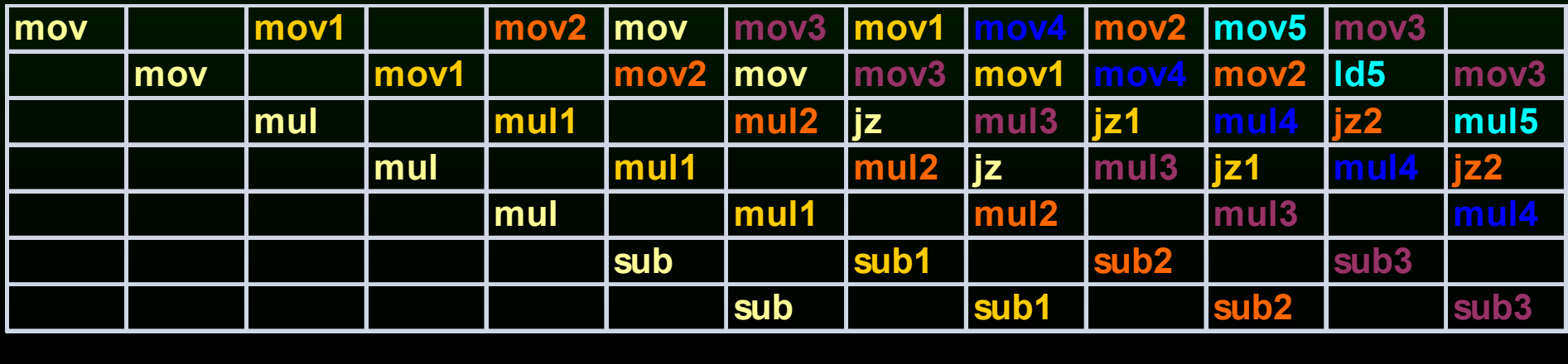

• Assembly Code

**loop:** 

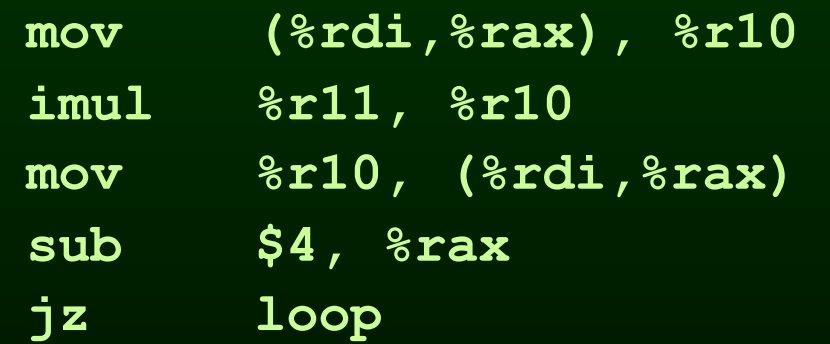

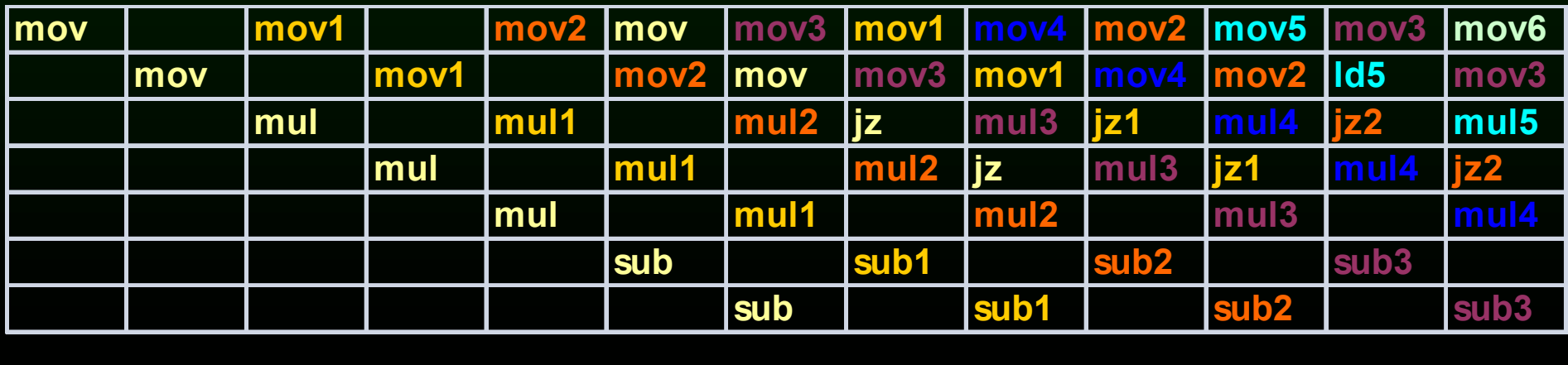

• Assembly Code

**loop:** 

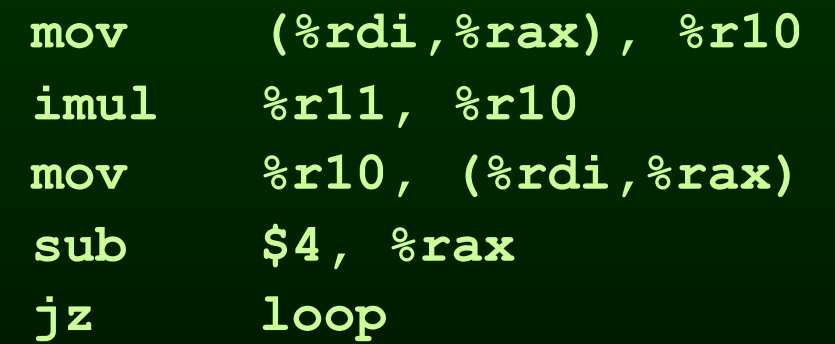

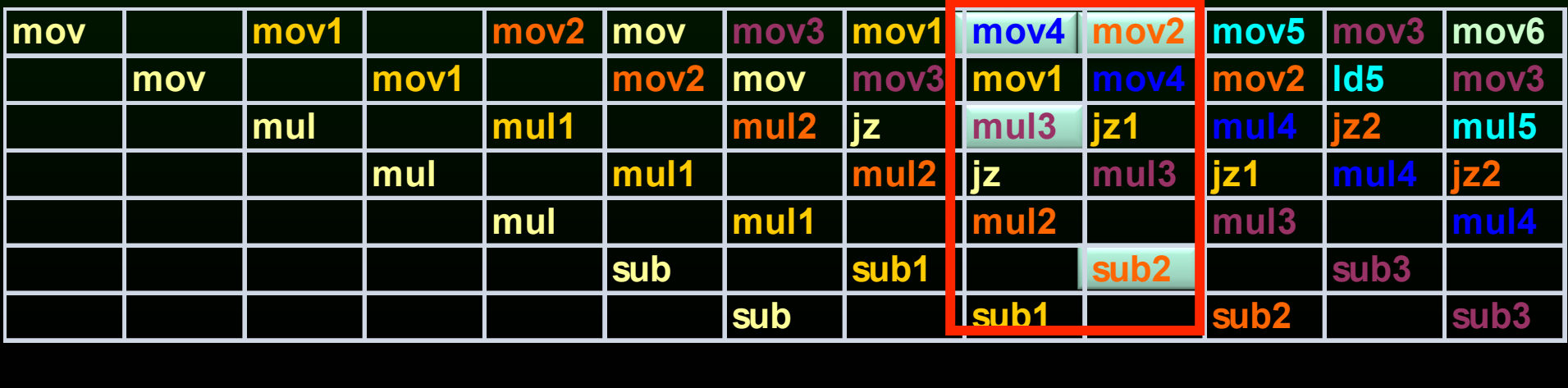

• Assembly Code

**loop:** 

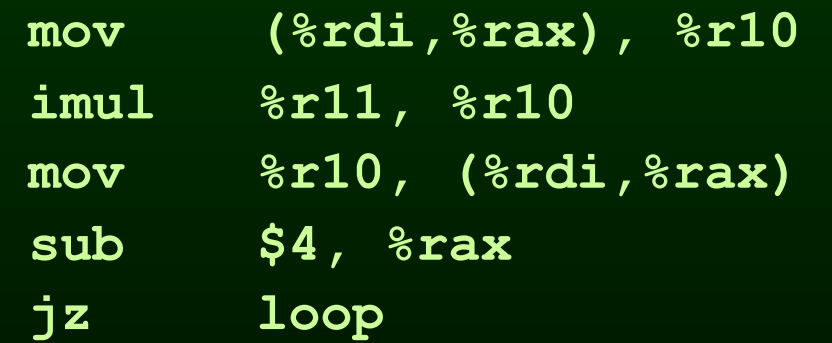

• Schedule (2 cycles per iteration)

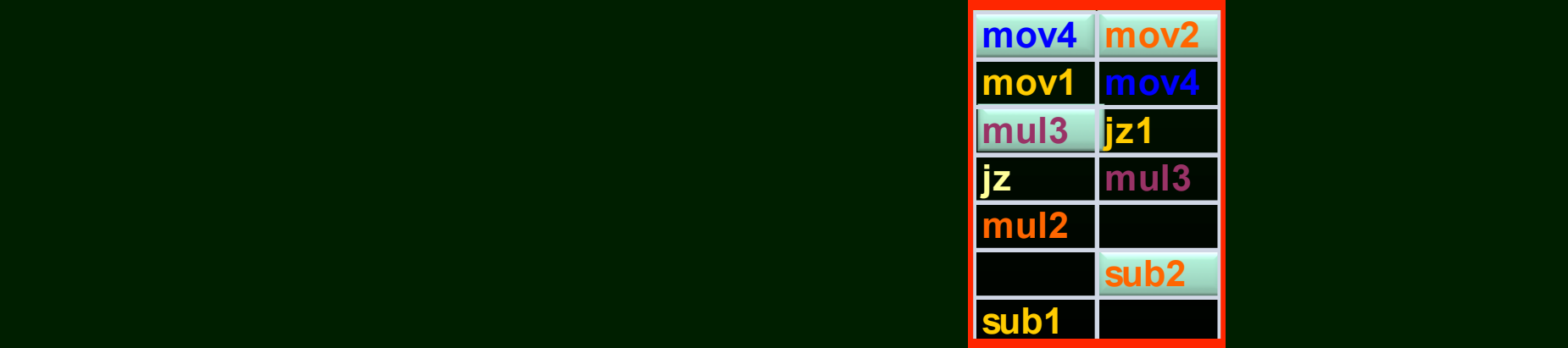

- 4 iterations are overlapped – value of **%r11** don't change
	- 4 regs for **(%rdi,%rax)**
	- each addr. incremented by 4\*4
	- 4 regs to keep value **%r10**
	- Same registers can be reused after 4 of these blocks generate code for 4 blocks, otherwise need to move

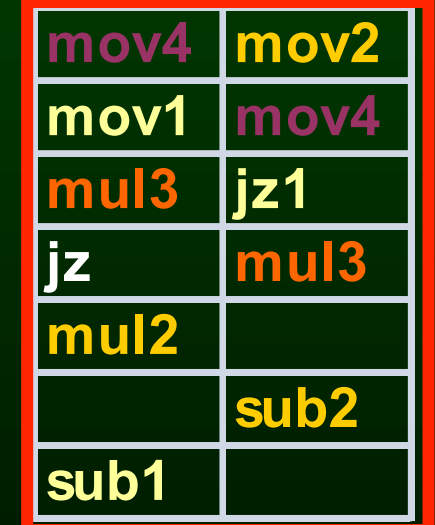

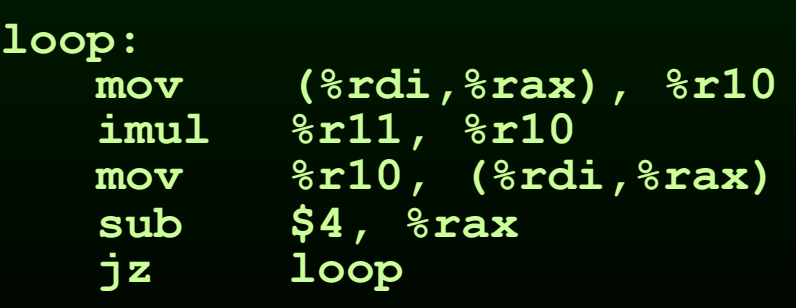

### Software Pipelining

- Optimal use of resources
- Need a lot of registers
	- Values in multiple iterations need to be kept
- Issues in dependencies
	- Executing a store instruction in an iteration before branch instruction is executed for a previous iteration (writing when it should not have)
	- Loads and stores are issued out-of-order (need to figure-out dependencies before doing this)
- Code generation issues
	- Generate pre-amble and post-amble code
	- Multiple blocks so no register copy is needed

### Outline

- Scheduling for loops
- Loop unrolling
- Software pipelining
- **Interaction with register allocation**
- Hardware vs. Compiler
- Induction Variable Recognition
- loop invariant code motion

# Register Allocation and Instruction Scheduling

- If register allocation is before instruction scheduling
	- restricts the choices for scheduling

- **1: mov 4(%rbp), %rax**
- **2: add %rax, %rbx**
- **3: mov 8(%rbp), %rax**
- **4: add %rax, %rcx**

- **1: mov 4(%rbp), %rax**
- **2: add %rax, %rbx**
- **3: mov 8(%rbp), %rax**
- **4: add %rax, %rcx**

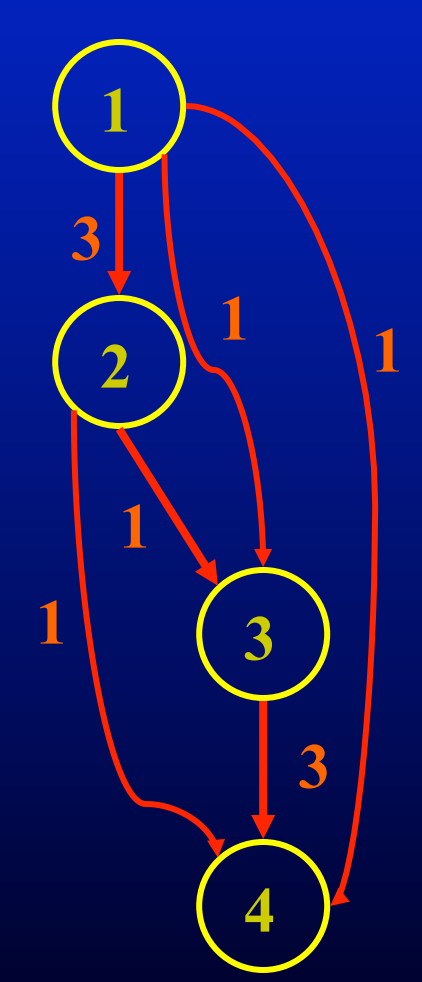

- **1: mov 4(%rbp), %rax**
- **2: add %rax, %rbx**
- **3: mov 8(%rbp), %rax**
- **4: add %rax, %rcx**

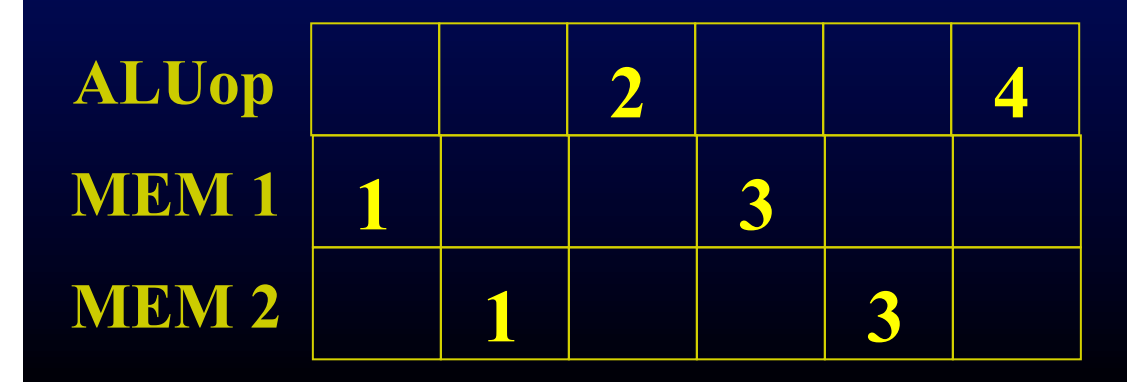

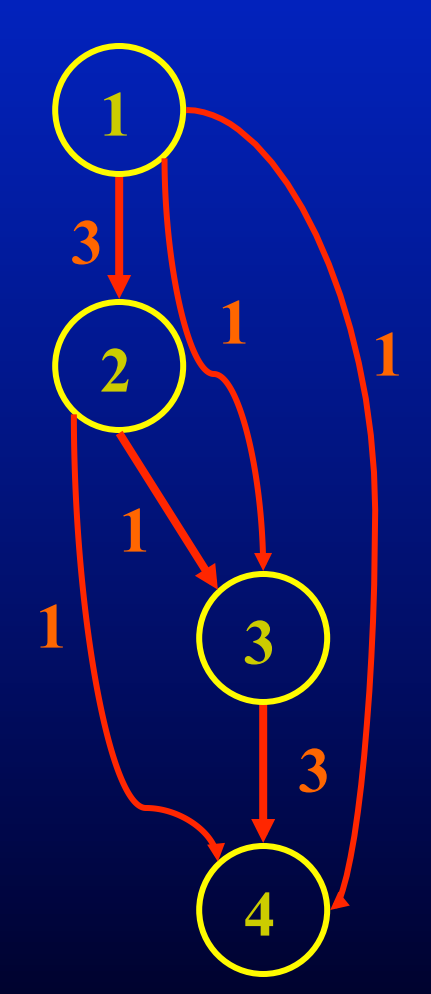

- **1: mov 4(%rbp), %rax**
- **2: add %rax, %rbx**
- **3: mov 8(%rbp), %rax**
- **4: add %rax, %rcx**

#### Anti-dependence How about a different register?

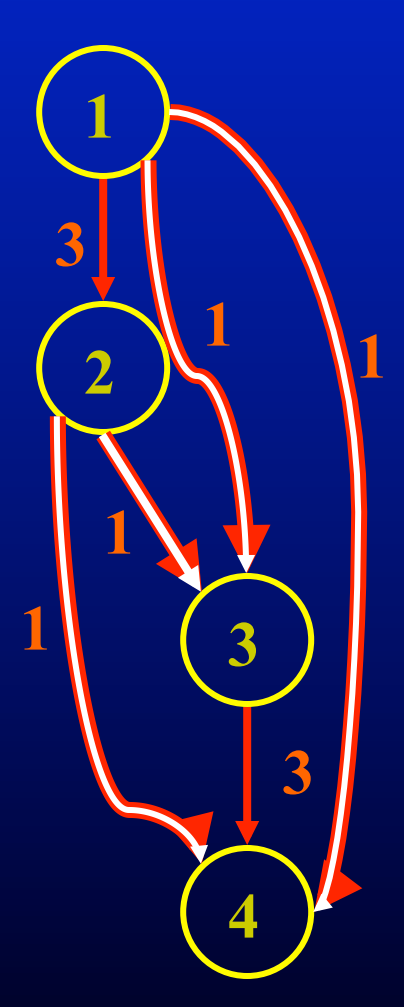

- **1: mov 4(%rbp), %rax**
- **2: add %rax, %rbx**
- **3: mov 8(%rbp), %r10**
- **4: add %r10, %rcx**

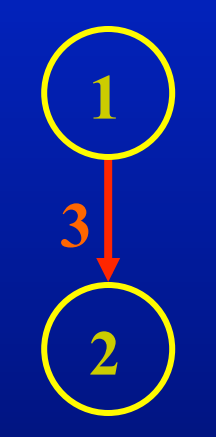

Anti-dependence How about a different register?

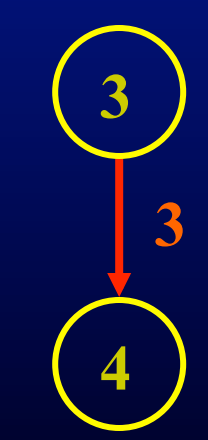

- **1: mov 4(%rbp), %rax**
- **2: add %rax, %rbx**
- **3: mov 8(%rbp), %r10**
- **4: add %r10, %rcx**

**1 2 3** 

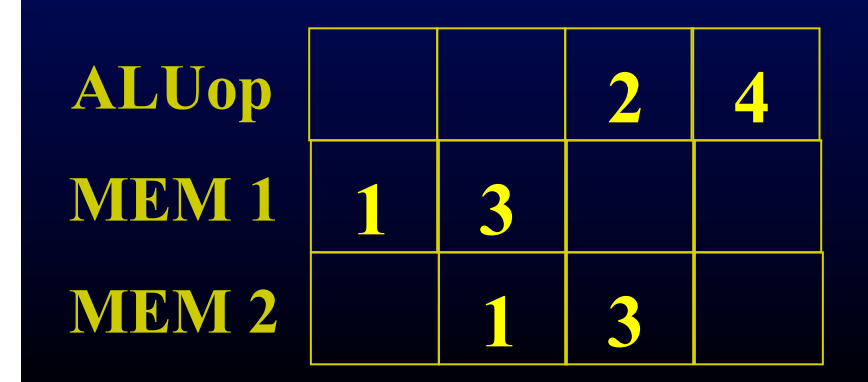

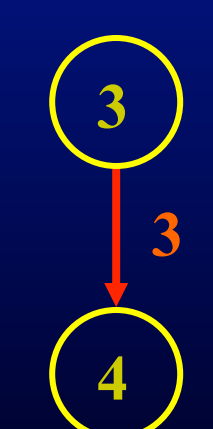

# Register Allocation and Instruction Scheduling

- If register allocation is before instruction scheduling
	- restricts the choices for scheduling

# Register Allocation and Instruction Scheduling

- If register allocation is before instruction scheduling
	- restricts the choices for scheduling
- If instruction scheduling before register allocation
	- Register allocation may spill registers
	- Will change the carefully done schedule!!!

### Outline

- 
- 
- 
- Scheduling for loops<br>• Loop unrolling<br>• Software pipelining<br>• Interaction with register allocation<br>• Hardware vs. Compiler
- 
- Induction Variable Recognition loop invariant code motion
- 

### Superscalar: Where have all the transistors gone?

- Out of order execution
	- If an instruction stalls, go beyond that and start executing non-dependent instructions
	- Pros:
		- Hardware scheduling
		- Tolerates unpredictable latencies
	- Cons:
		- Instruction window is small

### Superscalar: Where have all the transistors gone?

- Register renaming
	- If there is an anti or output dependency of a register that stalls the pipeline, use a different hardware register
	- Pros:
		- Avoids anti and output dependencies
	- Cons:
		- Cannot do more complex transformations to eliminate dependencies

### Hardware vs. Compiler

- In a superscalar, hardware and compiler scheduling can work hand-in-hand
- Hardware can reduce the burden when not predictable by the compiler
- Compiler can still greatly enhance the performance
	- Large instruction window for scheduling
	- Many program transformations that increase parallelism
- Compiler is even more critical when no hardware support
	- VLIW machines (Itanium, DSPs)